## **NFO Files für Videodatenbank in Kodi**

NFO wird zum anlegen der Bibliothek benötigt wenn es keinen öffentlichen Eintrag in Internetdatenbanken gibt, wie z.B. selbst gefilmtes Material. Damit Kodi mit dem Watchdog die Dateien richtig in die Library aufnimmt muss pro Video eine \*.nfo Datei mit dem gleichen Datienamen angelegt werden. Offizielle Doku: <http://kodi.wiki/view/Nfo>

## [beispiel1.nfo](https://wiki.deepdoc.at/dokuwiki/doku.php?do=export_code&id=multimedia:kodi_ab_version_14.1:nfo_files_fuer_videodatenbank_in_kodi&codeblock=0)

```
<movie>
         <title>Tierbabys</title>
        <runtime>13 min.</runtime>
        <set>Neues Spezial</set>
         <sorttitle></sorttitle>
        <rating>6.100000</rating>
         <year>2013</year>
         <plot>Tierbabys in freier Wildbahn. Beobachtet beim
Aufwachsen.</plot>
         <genre>Dokumentarfilm</genre>
         <fileinfo>
             <streamdetails>
             </streamdetails>
         </fileinfo>
</movie>
```
## [beispiel2.nfo](https://wiki.deepdoc.at/dokuwiki/doku.php?do=export_code&id=multimedia:kodi_ab_version_14.1:nfo_files_fuer_videodatenbank_in_kodi&codeblock=1)

```
<movie> <title>Digital Natives - die Eingeborenen des World Wide
Web</title>
         <runtime>43 min.</runtime>
        <set>Neues Spezial</set>
         <sorttitle></sorttitle>
        <rating>6.100000</rating>
        <year>2011</year>
         <plot>Wie bewegen sie sich im Netz und in der digitalen Welt?
```
Sind sie wirklich so anders als ihre analogen Vorfahren? Und wenn ja: Wie verändern sie unsere Gesellschaft? Manche Studie sieht bereits eine Generation heranwachsen, die auf die Print-Versionen von Zeitungen und Zeitschriften verzichten kann. Die Eingeborenen des Webs finden dies alles in digitaler Form. Der Computer wird immer mehr zum All-in-One-Medium, auch für Radio und Fernsehen. Die "Digital Natives" verfassen Facebook-Einträge, Wikipedia-Artikel und Twitter-News. So stellen sie bisherige Medienstrukturen auf den Kopf. Die Macht über Informationen müssen sich die etablierten Medien mit ihnen teilen. "neues spezial: Digital Natives - die Eingeborenen des World Wide Web" begibt sich auf die Spuren der im Netz Heimischen. Wer sind sie, wie leben sie, was zeichnet sie aus, und wie sieht die von ihnen gestaltete Zukunft

```
aus?</plot>
         <genre>Dokumentarfilm</genre>
         <fileinfo>
              <streamdetails>
              </streamdetails>
         </fileinfo>
</movie>
```
[beispiel3.nfo](https://wiki.deepdoc.at/dokuwiki/doku.php?do=export_code&id=multimedia:kodi_ab_version_14.1:nfo_files_fuer_videodatenbank_in_kodi&codeblock=2)

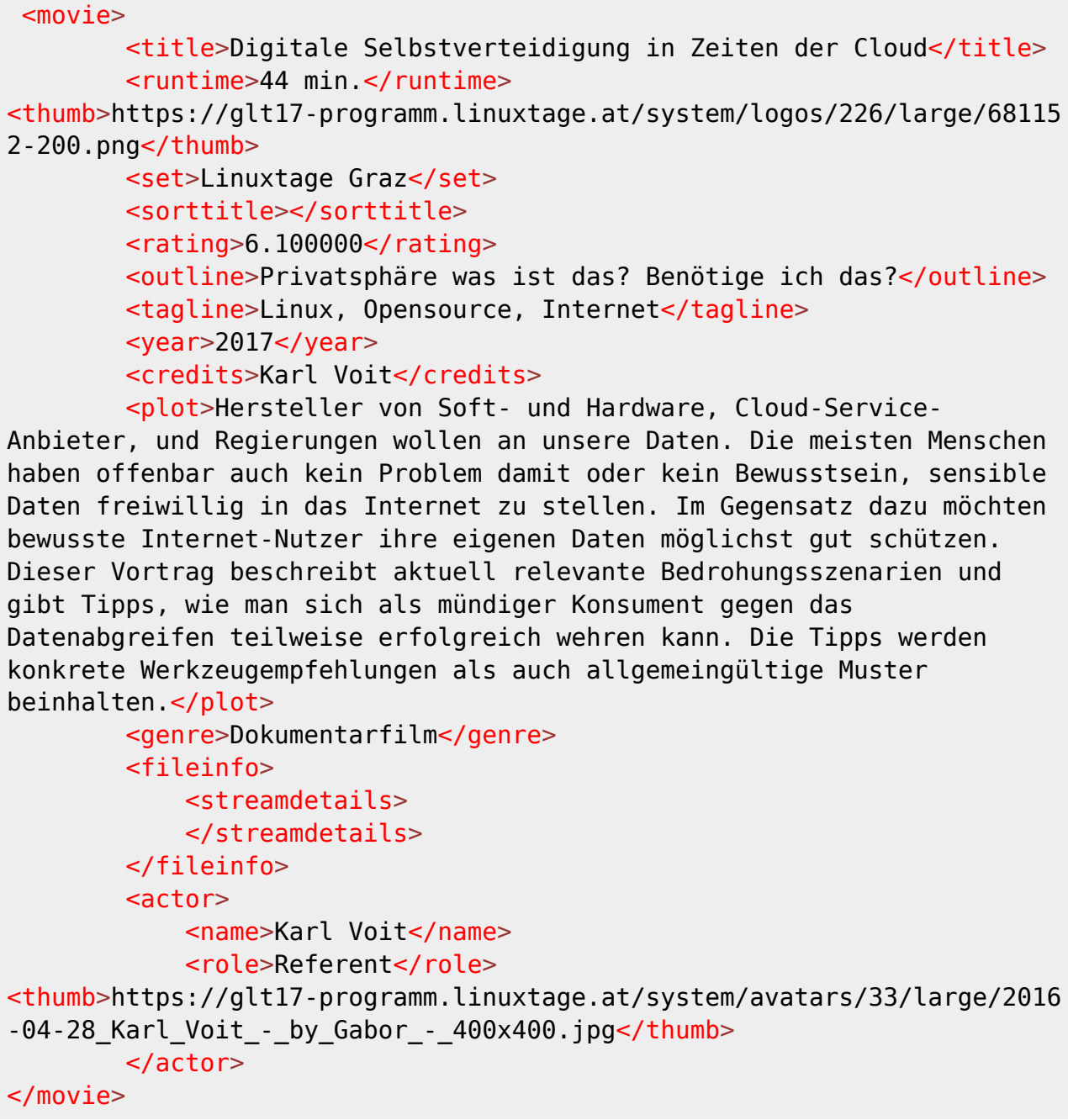

Die Files müssen UTF-8 kodiert sein. Windows codiert neue Textfiles aber im ANSI.

## From:

<https://wiki.deepdoc.at/dokuwiki/> - **DEEPDOC.AT - enjoy your brain**

Permanent link:

**[https://wiki.deepdoc.at/dokuwiki/doku.php?id=multimedia:kodi\\_ab\\_version\\_14.1:nfo\\_files\\_fuer\\_videodatenbank\\_in\\_kodi](https://wiki.deepdoc.at/dokuwiki/doku.php?id=multimedia:kodi_ab_version_14.1:nfo_files_fuer_videodatenbank_in_kodi)**

Last update: **2017/05/07 18:40**

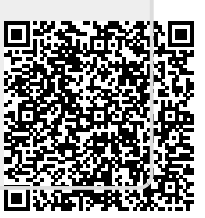